## **"Pulling a Matte" - Matte Creation**

- $\bullet$  **From digitized images**
	- o **Blue-screen matting (Petro Vlahos)**
		- $\blacksquare$ **Separate blue background from foreground image**
	- o **Video or chroma-keying**
		- $\blacksquare$ **Range of chromaticities marked transparent**
	- o **Image processing**
		- Set of colors marked transparent, region growing ...

## **Pulling a Matte Using Blue Screening**

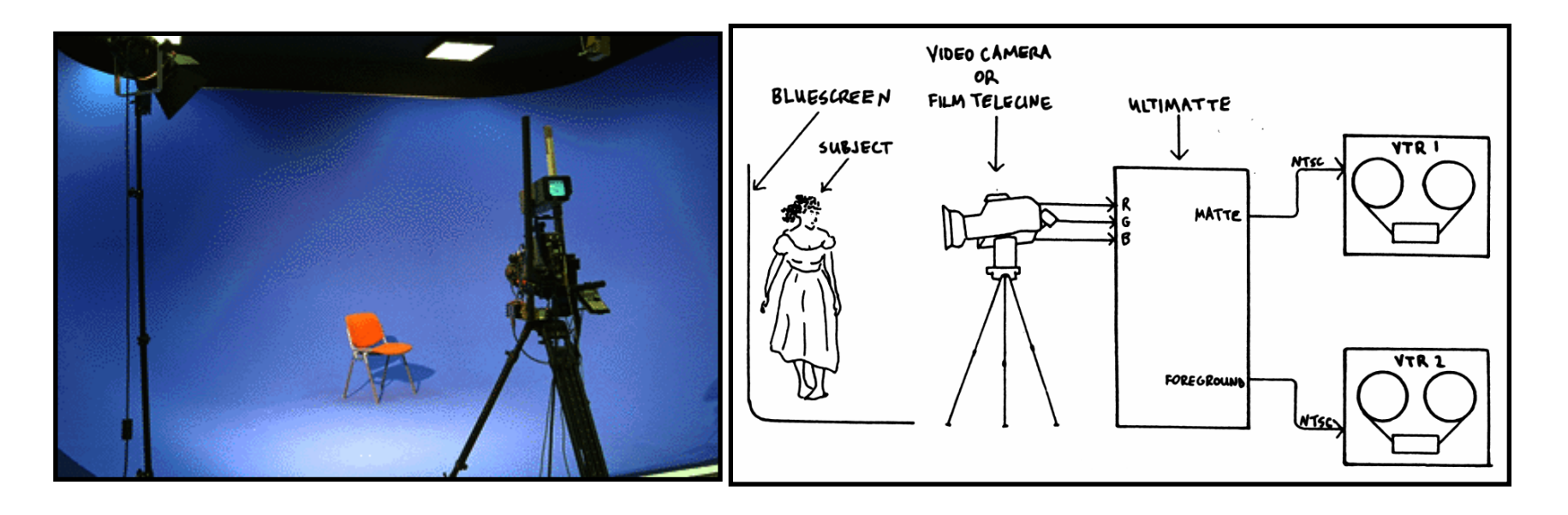

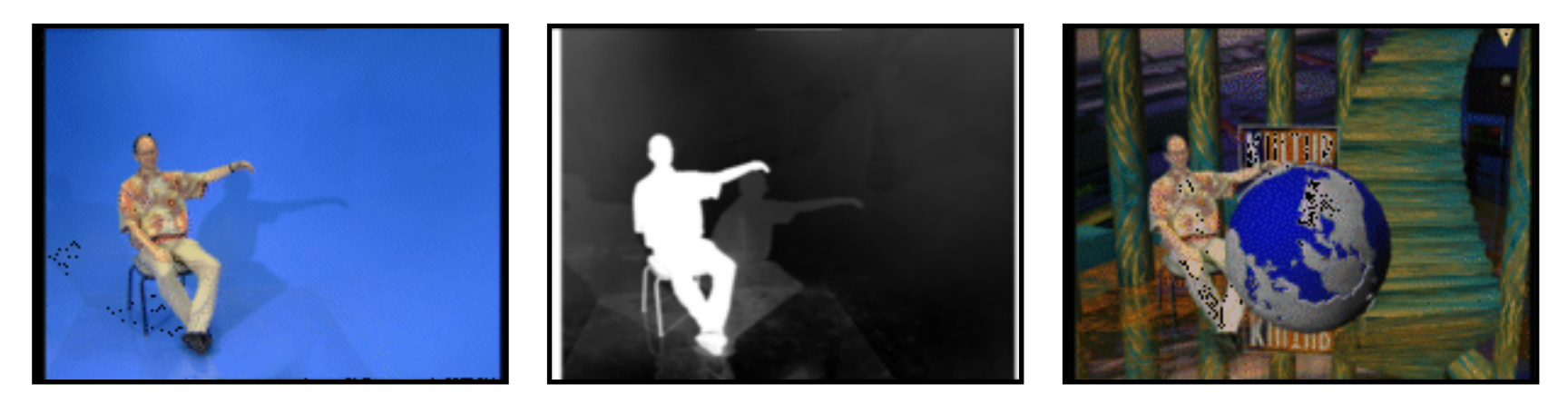

© **P Hanrahan & M Levoy**

#### **Sportvision's 1st-and-10 line**

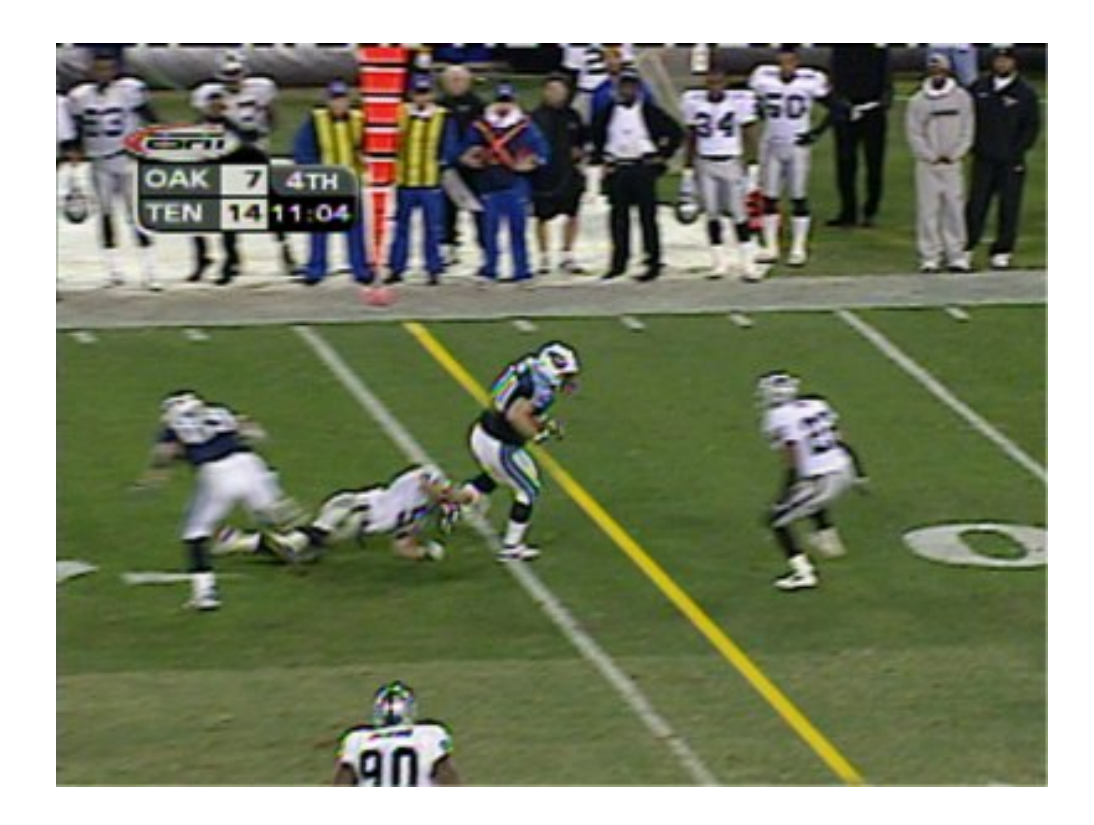

- •**chroma-keys off green grass (or other colors)**
- •**hard if uniforms match background (markings, snow,...)**
- •**must track cameras, know shape of field (it's not flat!)**

#### **Matte extraction is an active research area**

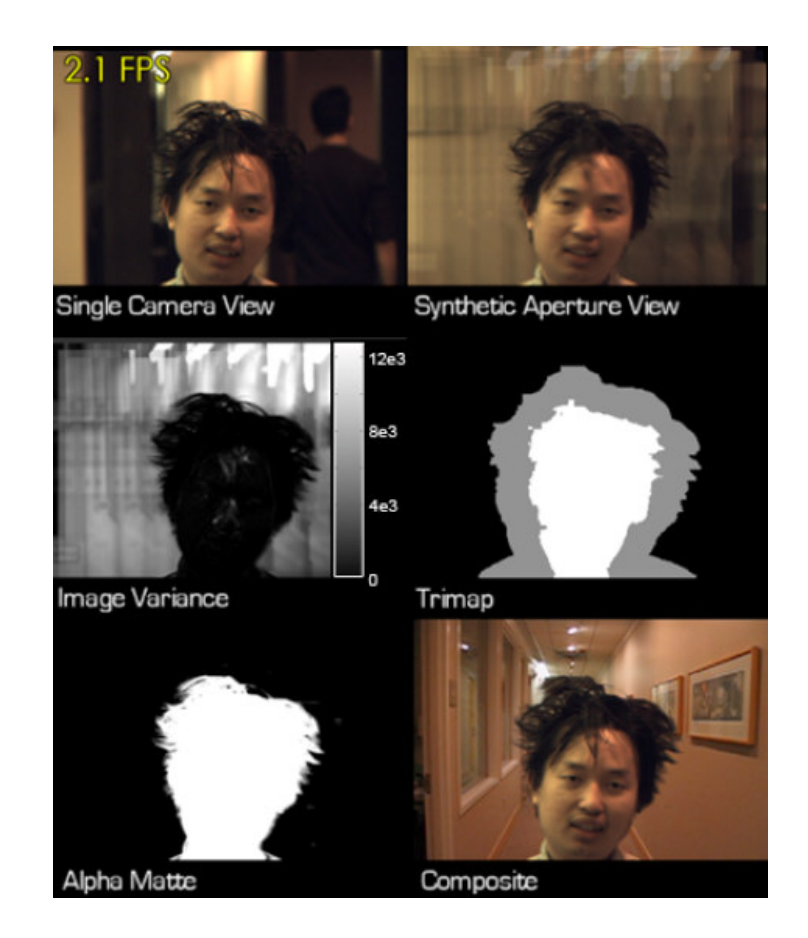

 $\bullet$  **Natural Video Matting using Camera Arrays, N Joshi, W Matusik, S Avidan,** *Proc. SIGGRAPH 2006*

# **"Pulling a Matte" - Matte Creation**

#### $\bullet$ **From digitized images**

- o **Blue-screen matting (Petro Vlahos)**
	- $\mathcal{L}_{\mathcal{A}}$ **Separate blue background from foreground image**
- o **Video or chroma-keying**
	- **Range of chromaticities marked transparent**
- o **Image processing**
	- Set of colors marked transparent, region growing ...
- $\bullet$  **From computer generated images**
	- o **Coverage**
	- o**Transparency**

# **Porter-Duff Compositing Algebra**

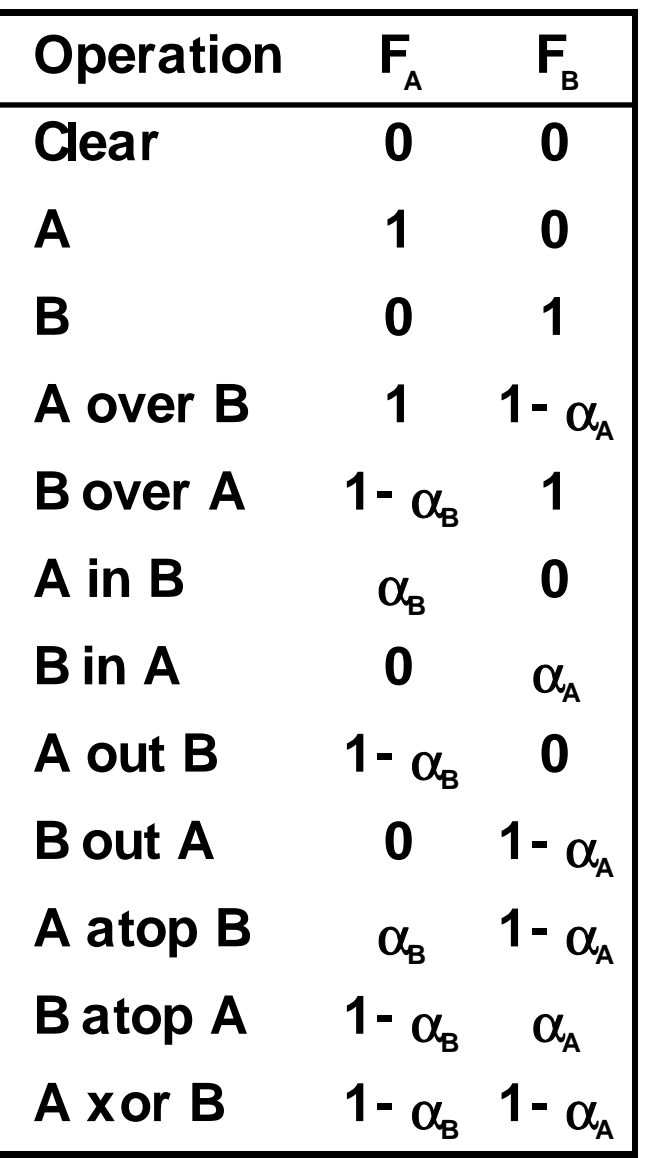

$$
C' = F_A C'_{A} + F_B C'_{B}
$$

**OpenGL blendfunction Specify src and dst F's**

**0, 1, As, Ad, 1-As, 1-Ad, min(As,1-Ad), Cs, Cd, 1-Cs, 1-Cd,**

© **P Hanrahan & M Levoy**

#### **Painting – how are each of these strokes done?**

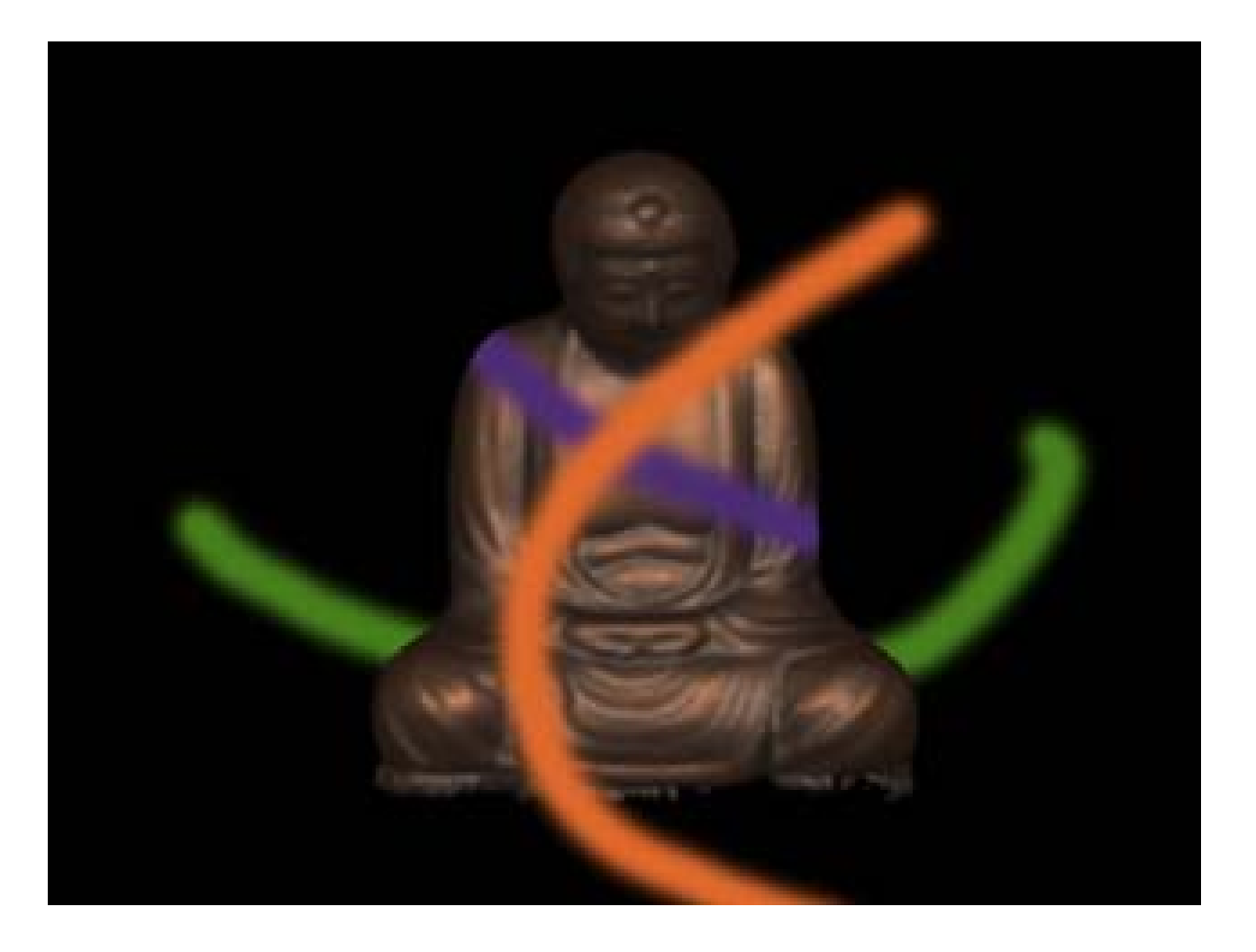